# **B\$BCKO – Set Window Scroll Direction Reverse**

This call is used in within a window that has been entered using the B\$BACK call, which has subsequently used the B\$BCKF routine, to set the window scroll direction from normal to reverse.

## **1. Invocation**

To set the window scroll direction to reverse code:

CALL B\$BCKO

No parameters are required.

# **2. STOP Codes and Exception Conditions**

None.

## **3. Programming Notes**

The B\$BCKO routine is equivalent to the BACKON routine in the Global-3000 P.MIDDLE Middleware DLM library.

### **4. Examples**

Consider window W1 that has been entered using a CALL B\$BACK USING W1 (i.e. rather than a normal ENTER WINDOW W1):

```
WINDOW W1
```
\*

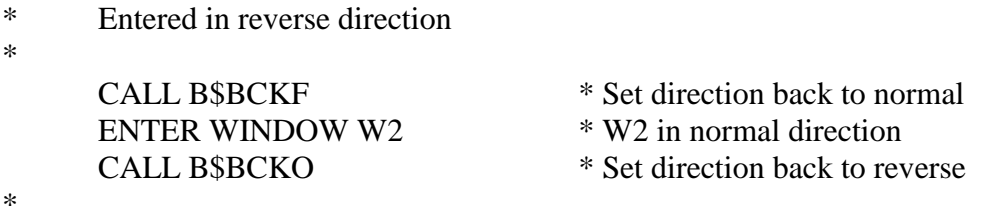

**5. Copy-Books**

\* Continue in reverse direction

None.

\*

### **6. See Also**

B\$BACK Enter window with reverse scroll direction B\$BCKF Set scroll direction normal